Collège

## **Connexion Educonnect**

- INFORMATIONS - INFOS FREDERIC BAZILLE -

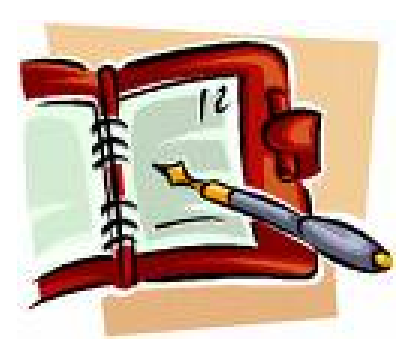

Date de mise en ligne : jeudi 17 décembre 2020

**Copyright © Collège Frédéric Bazille - Tous droits réservés**

EduConnect remplace les identifiants et mot de passe utilisés jusqu'à présent par les élèves et leurs parents. Il simplifie l'accès au suivi et à l'accompagnement de la scolarité des enfants et aux ressources numériques de l'éducation.

Il s'agit d'un guichet d'authentification national créé pour simplifier les démarches des élèves et des parents au sein de l'éducation nationale. Il fournit un compte unique pour accéder à tous les services numériques du collège, même en cas de changement d'établissement, voire d'académie. Il permet aux familles de suivre tous les enfants du 1er et 2nd degré sur une même interface.

Il permet l'accès à l'ENT du collège, à pronote, aux téléservices orientation, affectation ou inscription pour les élèves de 3ème, aux bourses, aux livrets scolaires...

## **Son utilisation nécessite la création et l'activation d'un compte « EduConnect » à l'adresse teleservices.education.gouv.fr. Les comptes ATEN en service ne seront donc plus opérationnels à partir du 3 janvier.**

Avec ce compte EduConnect, vous êtes totalement autonome : en cas de perte d'identifiant ou de mot de passe, vous pouvez en demander un nouveau sans faire appel au collège. Pour cela, le numéro de téléphone portable donné lors de l'inscription des enfants ou dans la fiche de renseignements est indispensable pour créer son compte EduConnect. Si tel n'est pas le cas, je vous invite à prendre contact avec le secrétariat du collège afin de le transmettre.

Pour la création du compte élèves, ils seront accompagnés par un professeur de la classe pour s'authentifier à leur nouveau compte EduConnect. Les élèves auront pour consigne d'inscrire leur identifiant et mot de passe dans leur carnet de liaison.

J'espère pouvoir compter sur votre réactivité dans la création de votre nouveau compte et je vous invite à revenir vers nous en cas de problème rencontré.

Bien cordialement,

## La Direction

http://clg-bazille-beaune-la-rolande.tice.ac-orleans-tours.fr/eva/sites/clg-bazille-beaune-la-rolande/local/cache-vignette s/L52xH52/pdf-39070.png **Flyer Educonnect** http://clg-bazille-beaune-la-rolande.tice.ac-orleans-tours.fr/eva/sites/clg-bazille-beaune-la-rolande/local/cache-vignett [es/L52xH52/pdf-39070.png](http://clg-bazille-beaune-la-rolande.tice.ac-orleans-tours.fr/eva/sites/clg-bazille-beaune-la-rolande/IMG/pdf/flyercreationdecompteseconddegre.pdf) **Note aux familles**